**ADMINISTRATION** 

## CHAPTER 1 ADDENDUM A

## **FIGURES**

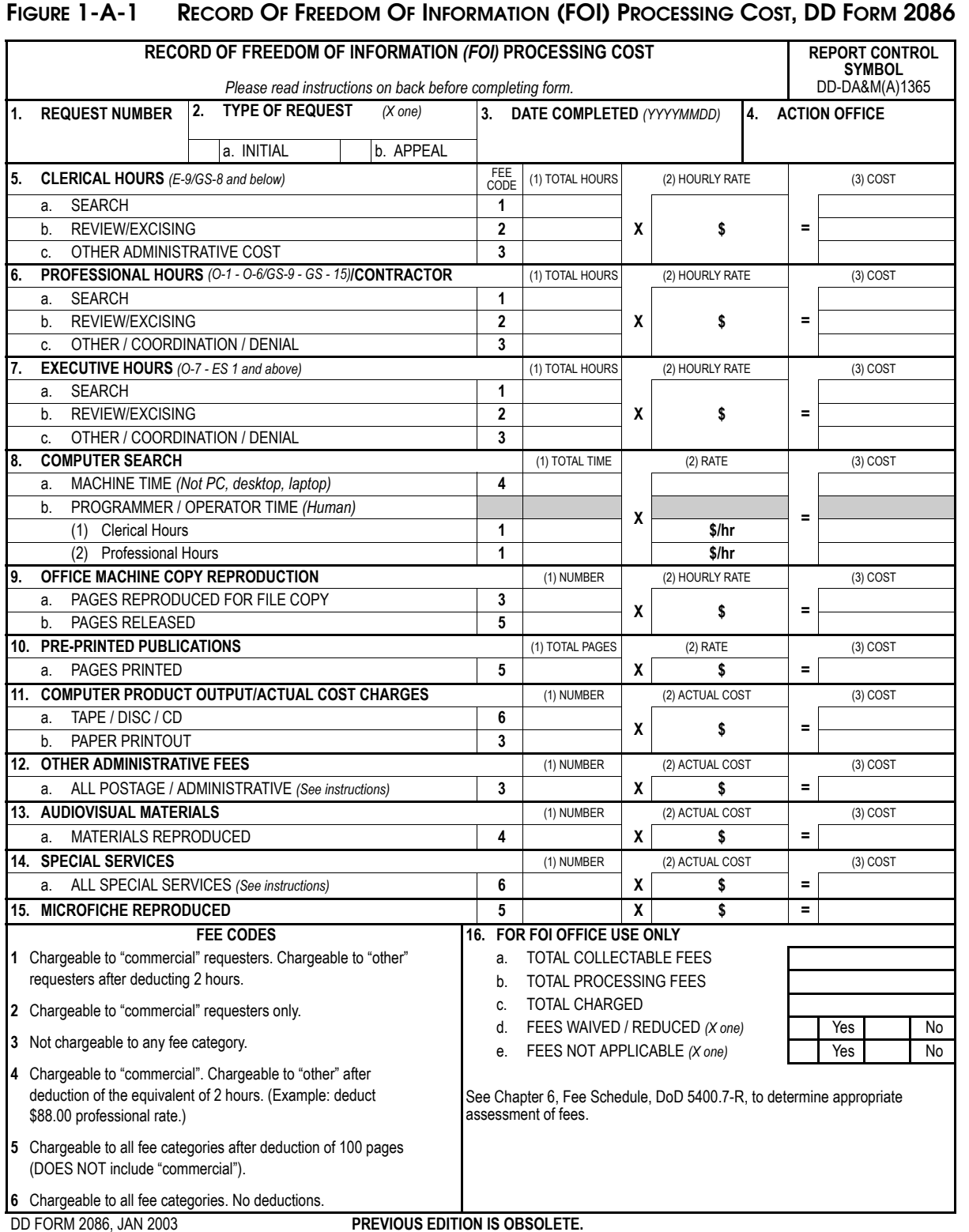

## **TRICARE OPERATIONS MANUAL 6010.51-M, AUGUST 1, 2002**

CHAPTER 1, ADDENDUM A

FIGURES

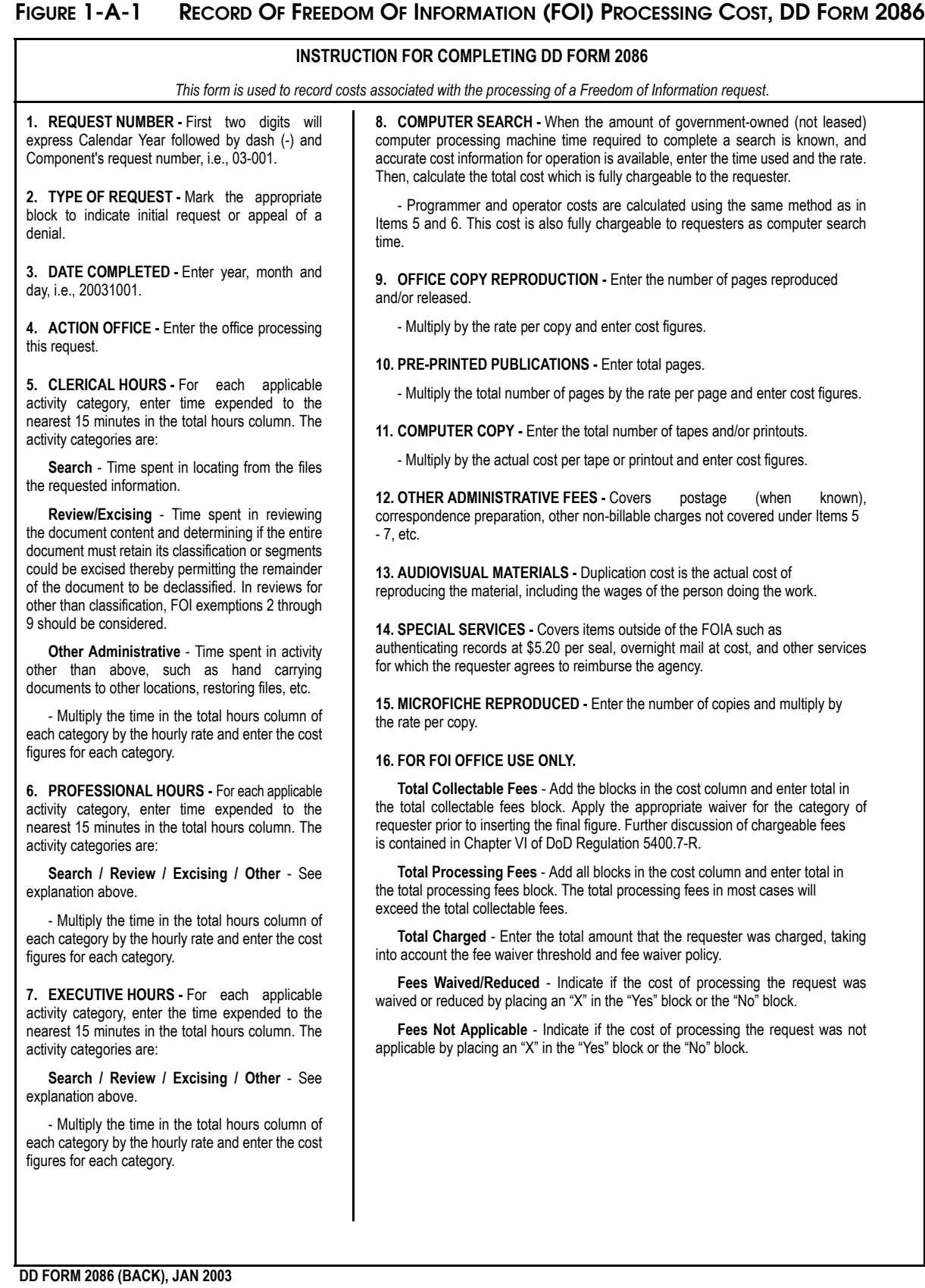